Open DNS [www.opendns.com](http://www.opendns.com/)

Paul McCormack

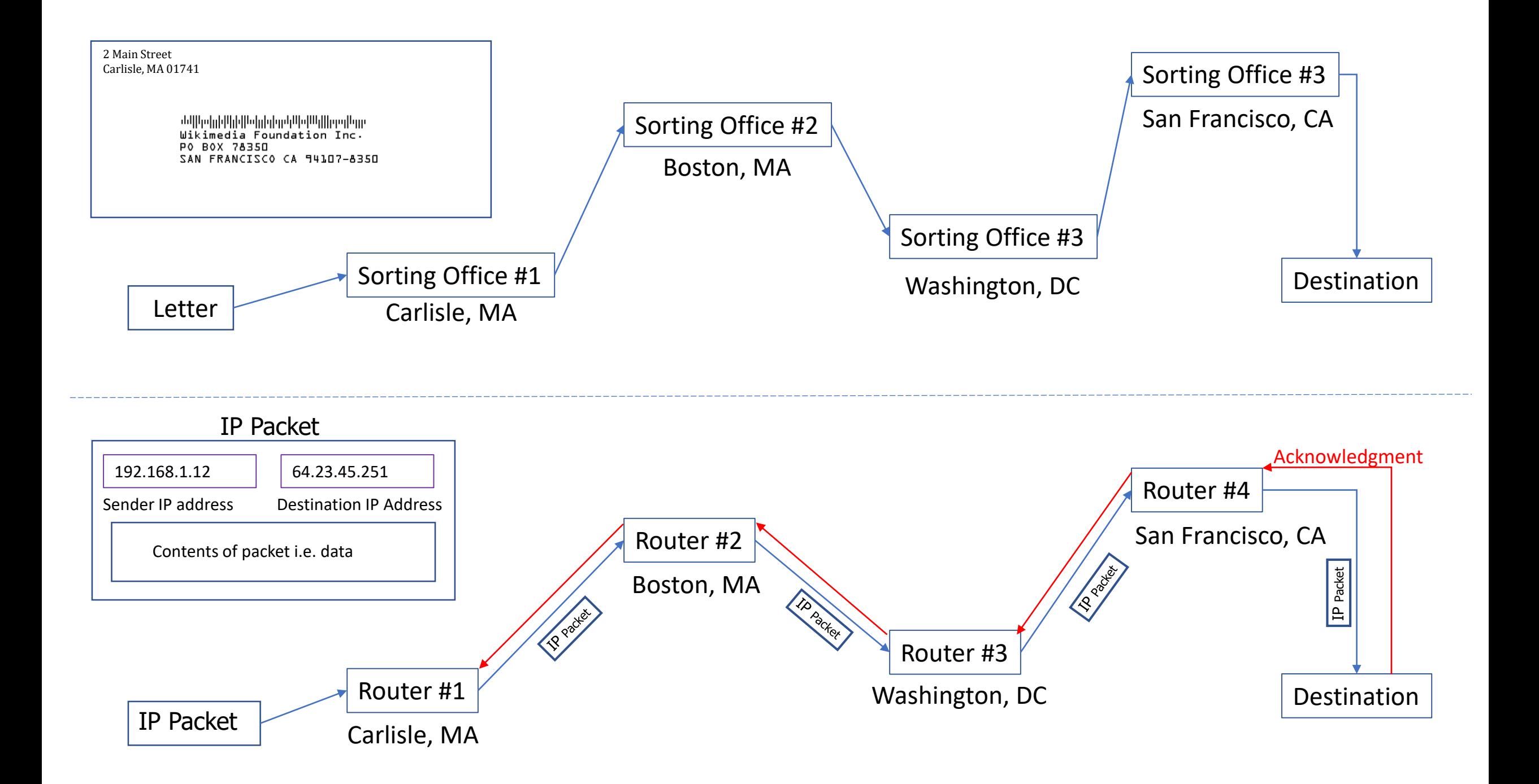

Question:

How does your computer know the destination IP address when you try to connect to a website such as www.abc.com ?

Answer:

Your computer uses a database called a Domain Name Server (DNS) to convert the web address into an IP number. The Domain Name Server is provided by your service provider such as

Comcast or Verizon.

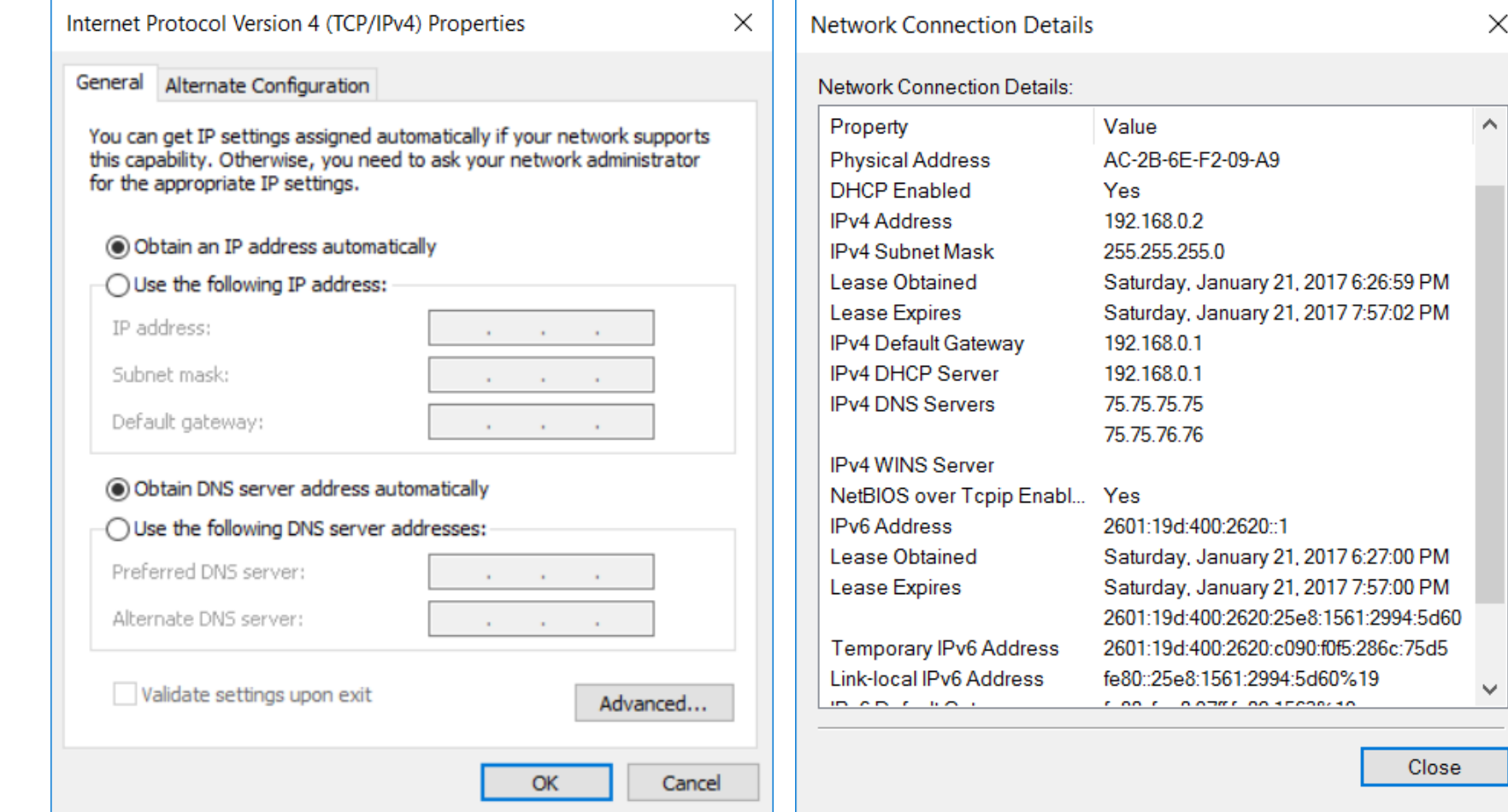

Question: What is Open DNS?

Answer:

Open DNS is a domain name sever that anyone you can use instead of the one provided by your service provider

## Question:

Why use Open DNS?

Answer:

Open DNS allows you to filter which website addresses gets convert to an IP number.

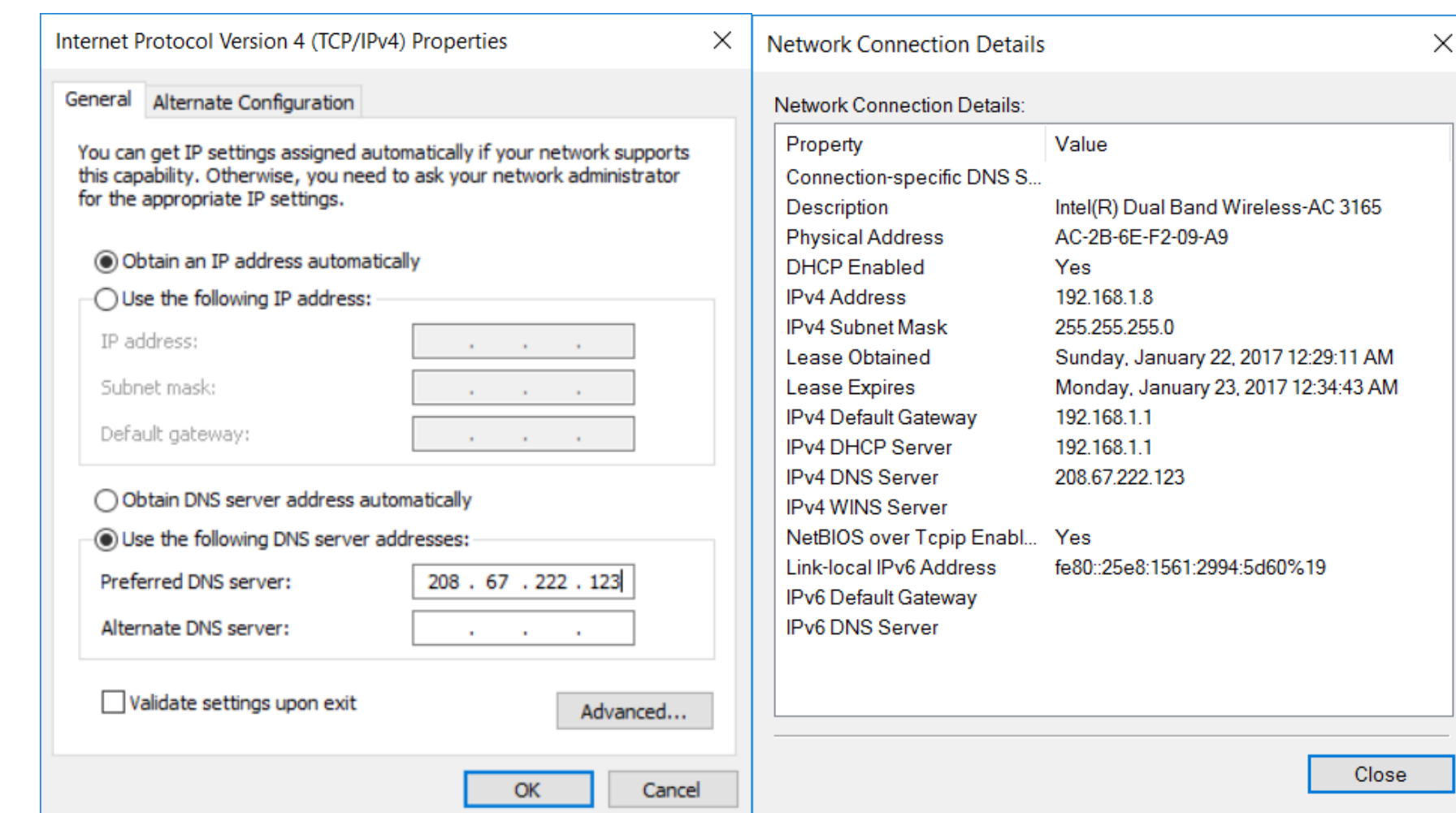

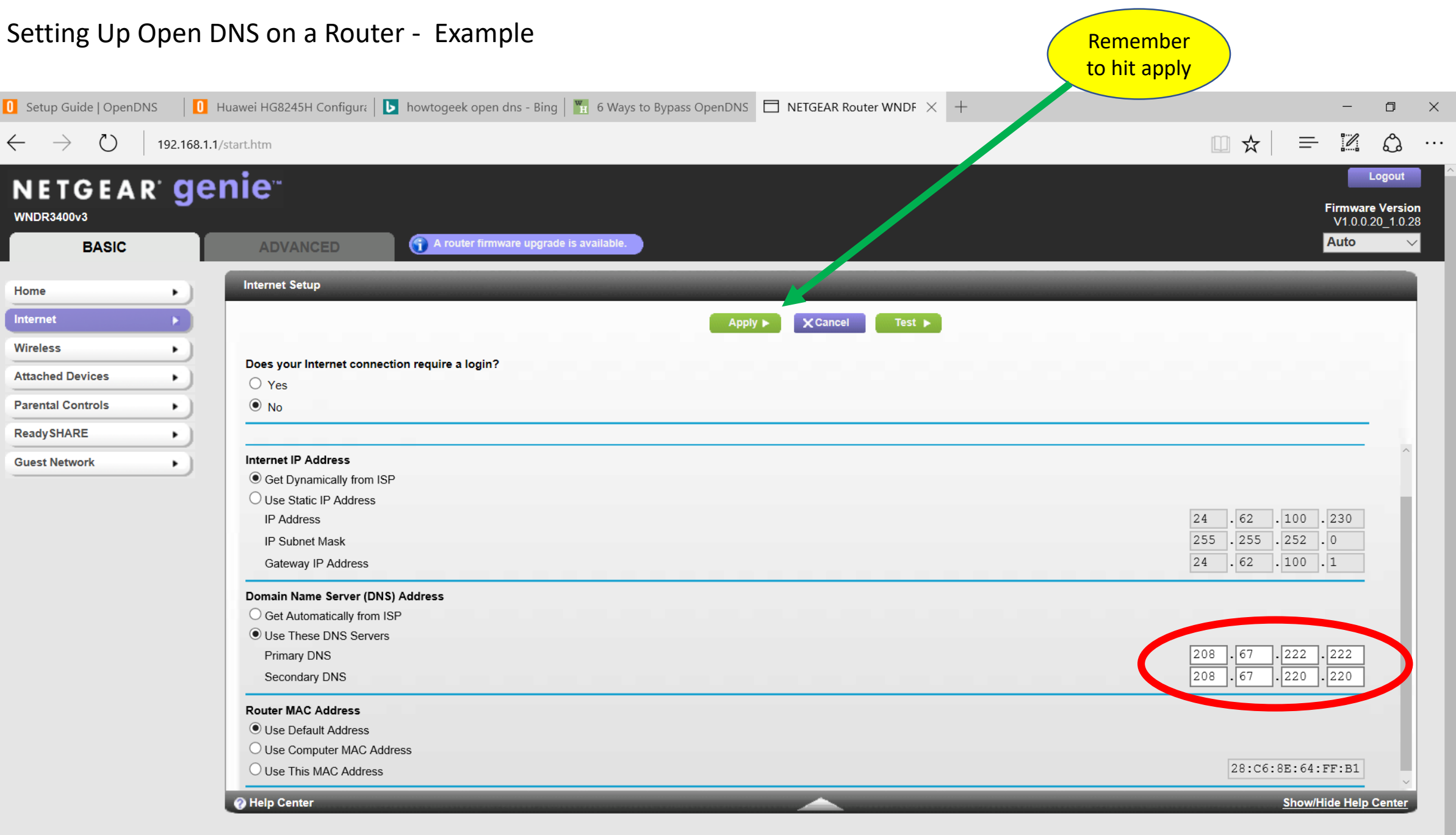

 $\frac{1}{2}$ 

## Some common sense tips

- 1. Place computers in open spaces such as a kitchen or den
- 2. No computers allowed in bedrooms
- 3. Turn off the WIFI automatically at a certain time every night
- 4. If you own the device (smart phone, computer, etc) it your responsibility to monitor the activity on the device especially for a minor – you need to know the passwords. If you are not in control, then your kids are in control.
- 5. Let users know that the network is being monitored
- 6. Monitor the history on your browser. Disable the ability to turn off the history archive.

Need Help?

Email: Paul McCormack – mccormack@ieee.org